Du langage à l'action: compilation et typage

Xavier Leroy

INRIA Paris-Rocquencourt

Collège de France, 8/2/2008

<span id="page-0-0"></span> $ORO$ 

メ御きメモ メモドン 毛

4 0 F

## Du langage à l'action

Une fois un programme écrit, comment le faire exécuter par l'ordinateur ?

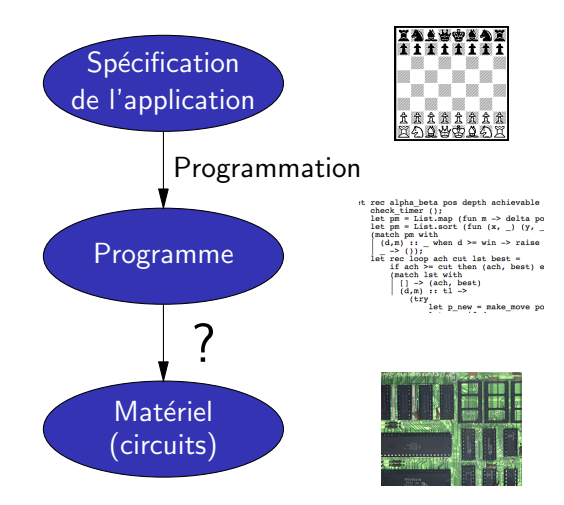

X. Leroy (INRIA) [Compilation et typage](#page-0-0) Collège de France, 8/2/2008 2 / 51

 $QQ$ 

э

#### Le langage de la machine

Le microprocesseur et ses circuits savent exécuter directement un seul langage : le langage machine.

Ce langage est très pauvre et inadapté à la programmation.

Exemple : Le calcul de la factorielle, en code machine Intel. 10111000 00000001 00000000 00000000 00000000 10111010 00000010 00000000 00000000 00000000 00111001 11011010 01111111 00000110 00001111 10101111 11000010 01000010 11101011 11110110 11000011

# La préhistoire (années 40) : traduction manuelle en langage machine

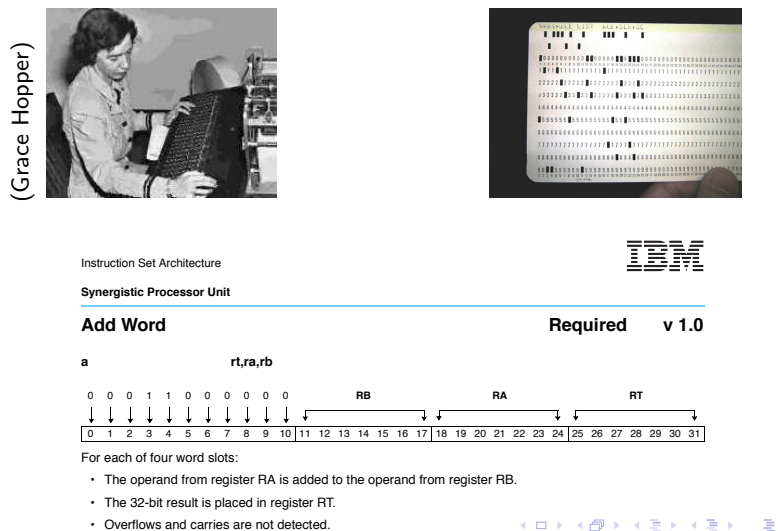

• Overflows and carries are not detected.

 $QQ$ 

#### Le réflexe de l'informaticien

Lorsqu'une tâche répétitive et ennuyeuse se présente, écrire un programme pour la faire à notre place.

4 D F

 $OQ$ 

Première partie

[La compilation](#page-5-0)

X. Leroy (INRIA) [Compilation et typage](#page-0-0) Collège de France, 8/2/2008 6/51

重

<span id="page-5-0"></span> $2990$ 

 $\mathbf{A} = \mathbf{A} + \mathbf{A} + \mathbf{B} + \mathbf{A} + \mathbf{B} + \mathbf{A}$ 

#### S'aider de la puissance de la machine

Le compilateur : un programme qui traduit automatiquement  $($ «compilation») un langage de haut niveau compréhensible par le programmeur en langage machine directement exécutable par le processeur.

<span id="page-6-0"></span> $OQ$ 

# L'Antiquité (1950) : le langage assembleur

Une représentation textuelle du langage de la machine :

- Utilisation de noms «mnémoniques» pour les instructions, les registres, etc.
- Utilisation de noms «symboliques» pour désigner les points dans le programme, les cases de la mémoire, etc.
- **•** Possibilité de mettre des commentaires sur le code

#### Exemple de programme en assembleur

Le calcul de la factorielle, en langage assembleur Intel.

```
;; Calcul de la fonction factorielle.
```
- En entrée: l'argument N est dans le registre EBX
- En sortie: la factorielle de N est dans le registre EAX

Factorielle:

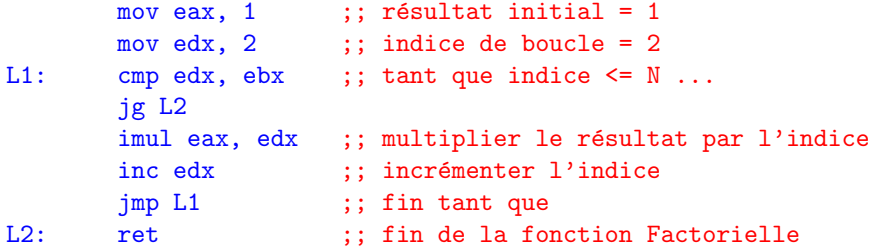

## Compilation du langage assembleur

- Calcul des adresses mémoire correspondant aux noms symboliques.
- **Encodage sous forme de nombres des mnémoniques d'instructions et qualité de la partie de la partie de la parti** de registres.
- Production d'un listing, d'un index de références croisées, etc, pour faciliter la relecture du code.

Degré d'automatisation modeste, mais qui a cependant permis un saut qualitatif dans la complexité des programmes que l'on peut écrire.

<span id="page-9-0"></span> $QQ$ 

<span id="page-10-0"></span>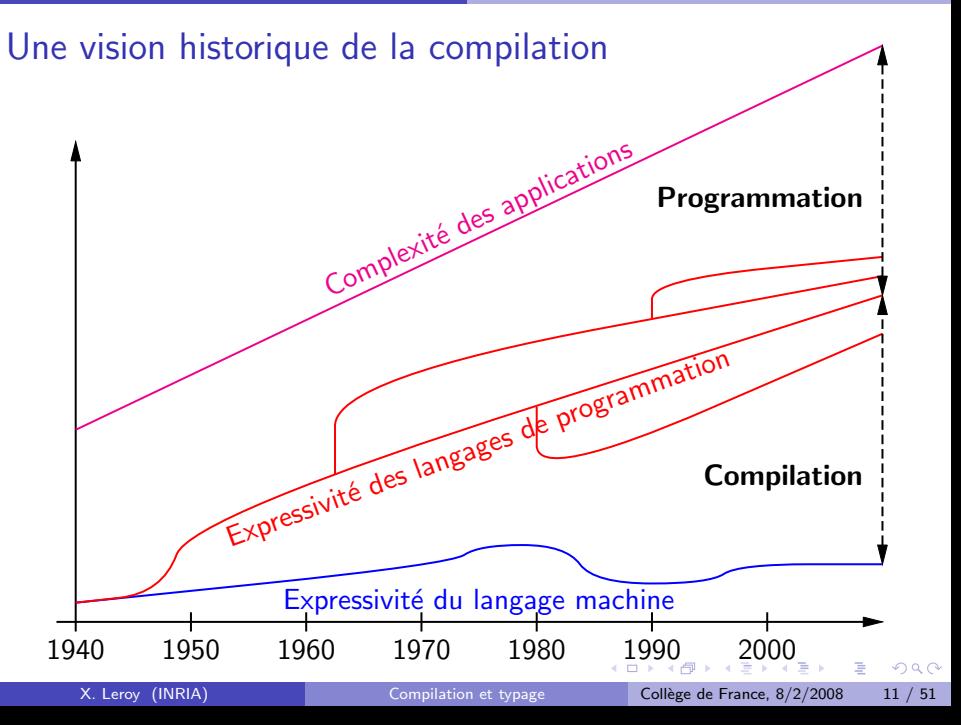

# La Renaissance (1957) : les expressions arithmétiques

Un problème récurrent en programmation : calculer la valeur de formules mathématiques compliquées.

<span id="page-11-0"></span>
$$
x_1, x_2 = \frac{-b \pm \sqrt{b^2 - 4ac}}{2a}
$$

 $\rightarrow$  Le langage FORTRAN (1957) (FORmula TRANslator).

```
En assembleur : En FORTRAN :
mul t1, b, b sub x1, d, b D = SQRT(B*B - 4*A*C)mul t2, a, c div x1, x1, t3 X1 = (-B + D) / (2*A)mul t2, t2, 4 neg x2, b X2 = (-B - D) / (2*A)sub t1, t1, t2 sub x2, x2, d
sqrt d, t1 div x2, x2, t3
mul t3, a, 2
```
## Comment compiler les expressions arithmétiques ?

Algorithme  $C(e, i)$ :

Entrées :

- $\bullet$  e : une expression arithmétique, représentée par son arbre de syntaxe abstraite.
- $\bullet$  *i* : le numéro du registre de destination.

Résultat :

- Une séquence d'instructions assembleur
- $\bullet$  ... dont l'exécution calcule la valeur de e
- $\bullet$  ... et la dépose dans le registre  $R_i$
- $\bullet$  ...tout en préservant la valeur des registres  $R_0, \ldots, R_{i-1}$ .

 $AB + AB + AB + AB$ 

Par récursion et par cas sur la forme de l'expression :

 $\mathcal{C}({\mathit{constante}}, i)$   $\; = \;$  mov  $R_i, {\mathit{constante}}$ (charge la constante dans le registre  $R_i$ ) (charge le contenu de la case mémoire dans le registre  $R_i$ )  $\mathbb{A}$ R<sup>i</sup> contient  $e_2$  | la valeur de  $e_1 + e_2$  $e_1$  $R_i$  contient  $R_{i+1}$  contient la valeur de e<sub>1</sub> la valeur de  $e_2$  ;  $R_i$  contient encore la valeur de e1

 $200$ 

Par récursion et par cas sur la forme de l'expression :

 $\mathcal{C}({\mathit{constante}}, i)$   $\; = \;$  mov  $R_i, {\mathit{constante}}$ (charge la constante dans le registre  $R_i$ )  $\mathcal{C}($ variable $,$ i $)~=~$   $1$ oad  $R_i,$  variable (charge le contenu de la case mémoire dans le registre  $R_i$ )  $e_1$  $R_i$  contient  $R_{i+1}$  contient la valeur de  $e_1$  la valeur de  $e_2$ ;  $e_2$  |  $R_i$  contient encore la valeur de e1 R<sup>i</sup> contient  $\Box$  la valeur de  $e_1 + e_2$ 

 $200$ 

イロト イ押 トイヨ トイヨ トー

Par récursion et par cas sur la forme de l'expression :

 $\mathcal{C}({\mathit{constante}}, i)$   $\; = \;$  mov  $R_i, {\mathit{constante}}$ (charge la constante dans le registre  $R_i$ )  $\mathcal{C}($ variable $,$ i $)~=~$   $1$ oad  $R_i,$  variable (charge le contenu de la case mémoire dans le registre  $R_i$ )  $\mathcal{C}(\mathsf{e}_1 + \mathsf{e}_2, i) \;=\; \mathcal{C}(\mathsf{e}_1, i); \; \mathcal{C}(\mathsf{e}_2, i+1);$  add  $R_i, R_i, R_{i+1}$  $e_1$ R<sup>i</sup> contient la valeur de e<sub>1</sub> e  $R_{i+1}$  contient la valeur de  $e_2$ ;  $R_i$  contient encore la valeur de e1 R<sup>i</sup> contient la valeur de  $e_1 + e_2$ 

 $200$ 

イロト イ押 トイヨ トイヨ トー

Par récursion et par cas sur la forme de l'expression :

 $\mathcal{C}({\mathit{constante}}, i)$   $\; = \;$  mov  $R_i, {\mathit{constante}}$ (charge la constante dans le registre  $R_i$ )  $\mathcal{C}($ variable $,$ i $)~=~$   $1$ oad  $R_i,$  variable (charge le contenu de la case mémoire dans le registre  $R_i$ )  $\mathcal{C}(\mathsf{e}_1 + \mathsf{e}_2, i) \;=\; \mathcal{C}(\mathsf{e}_1, i); \; \mathcal{C}(\mathsf{e}_2, i+1);$  add  $R_i, R_i, R_{i+1}$ calcule  $e<sub>1</sub>$  $R_i$  contient la valeur de e1 e  $R_{i+1}$  contient la valeur de  $e_2$ ;  $R_i$  contient encore la valeur de e1 R<sup>i</sup> contient la valeur de  $e_1 + e_2$ 

 $200$ 

Par récursion et par cas sur la forme de l'expression :

 $\mathcal{C}({\mathit{constante}}, i)$   $\; = \;$  mov  $R_i, {\mathit{constante}}$ (charge la constante dans le registre  $R_i$ )  $\mathcal{C}($ variable $,$ i $)~=~$   $1$ oad  $R_i,$  variable (charge le contenu de la case mémoire dans le registre  $R_i$ )  $\mathcal{C}(\mathsf{e}_1 + \mathsf{e}_2, i) \;=\; \mathcal{C}(\mathsf{e}_1, i); \; \mathcal{C}(\mathsf{e}_2, i+1);$  add  $R_i, R_i, R_{i+1}$ calcule  $e<sub>1</sub>$  $R_i$  contient la valeur de  $e_1$  $e_2$  $R_{i+1}$  contient la valeur de  $e_2$ ;  $R_i$  contient encore la valeur de e1  $R_i$  contient la valeur de  $e_1 + e_2$ 

 $200$ 

Par récursion et par cas sur la forme de l'expression :

 $\mathcal{C}({\mathit{constante}}, i)$   $\; = \;$  mov  $R_i, {\mathit{constante}}$ (charge la constante dans le registre  $R_i$ )  $\mathcal{C}($ variable $,$ i $)~=~$   $1$ oad  $R_i,$  variable (charge le contenu de la case mémoire dans le registre  $R_i$ )  $\mathcal{C}(\mathsf{e}_1 + \mathsf{e}_2, i) \;=\; \mathcal{C}(\mathsf{e}_1, i); \; \mathcal{C}(\mathsf{e}_2, i+1);$  add  $R_i, R_i, R_{i+1}$ calcule  $e<sub>1</sub>$  $R_i$  contient la valeur de  $e_1$ calcule  $e<sub>2</sub>$  $R_{i+1}$  contient la valeur de  $e_2$ ;  $R_i$  contient encore la valeur de e1 R<sup>i</sup> contient la valeur de  $e_1 + e_2$ 

 $200$ 

Par récursion et par cas sur la forme de l'expression :

 $\mathcal{C}({\mathit{constante}}, i)$   $\; = \;$  mov  $R_i, {\mathit{constante}}$ (charge la constante dans le registre  $R_i$ )  $\mathcal{C}($ variable $,$ i $)~=~$   $1$ oad  $R_i,$  variable (charge le contenu de la case mémoire dans le registre  $R_i$ )  $\mathcal{C}(\mathsf{e}_1 + \mathsf{e}_2, i) \;=\; \mathcal{C}(\mathsf{e}_1, i); \; \mathcal{C}(\mathsf{e}_2, i+1);$  add  $R_i, R_i, R_{i+1}$ calcule  $e<sub>1</sub>$  $R_i$  contient la valeur de  $e_1$ calcule  $e_2$  $R_{i+1}$  contient la valeur de  $e_2$ ;  $R_i$  contient encore la valeur de  $e_1$  $R_i$  contient la valeur de  $e_1 + e_2$ 

Par récursion et par cas sur la forme de l'expression :

 $\mathcal{C}({\mathit{constante}}, i)$   $\; = \;$  mov  $R_i, {\mathit{constante}}$ (charge la constante dans le registre  $R_i$ )  $\mathcal{C}($ variable $,$ i $)~=~$   $1$ oad  $R_i,$  variable (charge le contenu de la case mémoire dans le registre  $R_i$ )  $\mathcal{C}(\mathsf{e}_1 + \mathsf{e}_2, i) \;=\; \mathcal{C}(\mathsf{e}_1, i); \; \mathcal{C}(\mathsf{e}_2, i+1);$  add  $R_i, R_i, R_{i+1}$ calcule  $e<sub>1</sub>$  $R_i$  contient la valeur de e<sub>1</sub> calcule  $e_2$  $R_{i+1}$  contient la valeur de  $e_2$ ;  $R_i$  contient encore la valeur de  $e_1$  $R_i$  contient la valeur de  $e_1 + e_2$ 

## Exemple, et problème

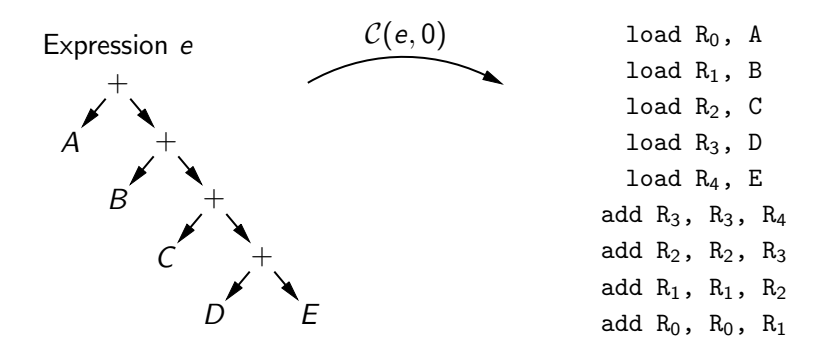

Ce code utilise beaucoup de registres temporaires !

(ロトス何トスミトスミト

 $QQ$ 

E

Supposons qu'on sache calculer  $e_1$  en utilisant  $N_1$  registres, et  $e_2$  en utilisant  $N_2$  registres.

Pour calculer  $e_1 + e_2$ , on peut commencer ou bien par  $e_1$  ou par  $e_2$ :

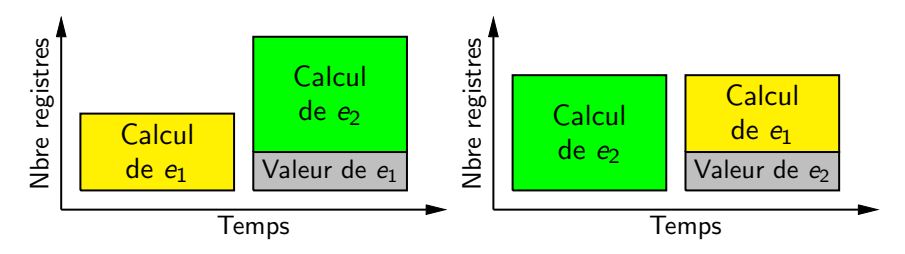

Le scénario le plus économe en registres est de commencer par  $e_1$  si  $N_1 > N_2$  et par  $e_2$  si  $N_1 < N_2$ . Le calcul de  $e_1 + e_2$  utilise alors N registres :

$$
N=\begin{cases} \max(N_1,N_2) & \text{si} \,\,N_1\neq N_2 \\ 1+N_1 & \text{si} \,\,N_1=N_2 \end{cases}
$$

 $\Omega$ 

 $x = x$  $\rightarrow$   $\equiv$   $\rightarrow$ 

Phase 1 : en utilisant la formule précédente, calculer le nombre minimal de registres nécessaires pour chaque sous-expression de l'expression à compiler.

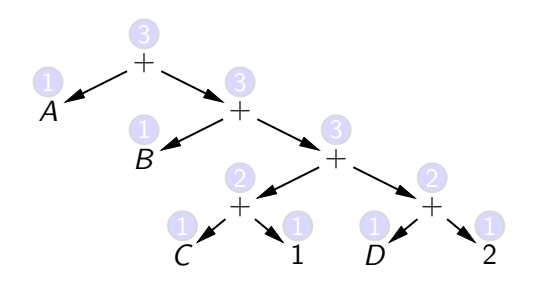

Phase  $2$  : produire le code de manière récursive comme précédemment, mais en commençant toujours par la sous-expression nécessitant le plus grand nombre de registres.

Phase 1 : en utilisant la formule précédente, calculer le nombre minimal de registres nécessaires pour chaque sous-expression de l'expression à compiler.

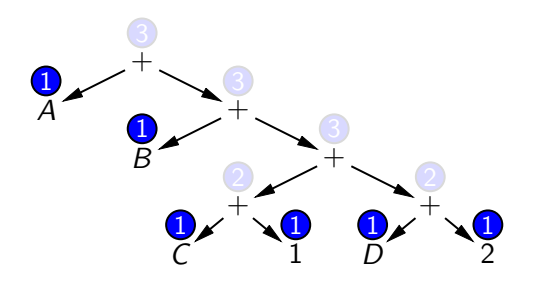

Phase  $2$  : produire le code de manière récursive comme précédemment, mais en commençant toujours par la sous-expression nécessitant le plus grand nombre de registres.

Phase 1 : en utilisant la formule précédente, calculer le nombre minimal de registres nécessaires pour chaque sous-expression de l'expression à compiler.

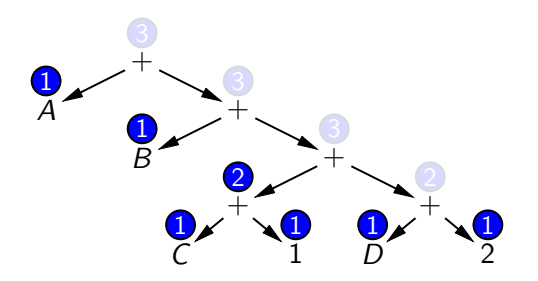

Phase  $2$  : produire le code de manière récursive comme précédemment, mais en commençant toujours par la sous-expression nécessitant le plus grand nombre de registres.

Phase 1 : en utilisant la formule précédente, calculer le nombre minimal de registres nécessaires pour chaque sous-expression de l'expression à compiler.

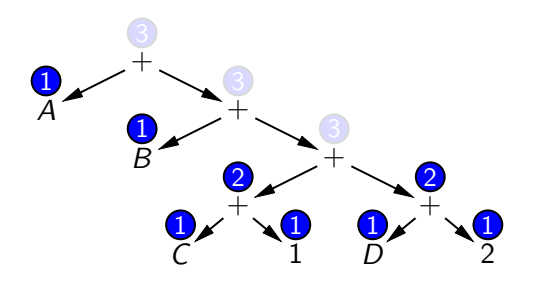

Phase  $2$  : produire le code de manière récursive comme précédemment, mais en commençant toujours par la sous-expression nécessitant le plus grand nombre de registres.

Phase 1 : en utilisant la formule précédente, calculer le nombre minimal de registres nécessaires pour chaque sous-expression de l'expression à compiler.

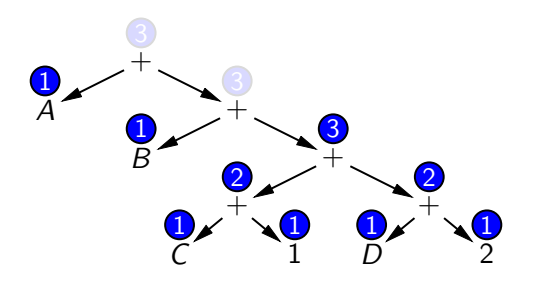

Phase  $2$  : produire le code de manière récursive comme précédemment, mais en commençant toujours par la sous-expression nécessitant le plus grand nombre de registres.

Phase 1 : en utilisant la formule précédente, calculer le nombre minimal de registres nécessaires pour chaque sous-expression de l'expression à compiler.

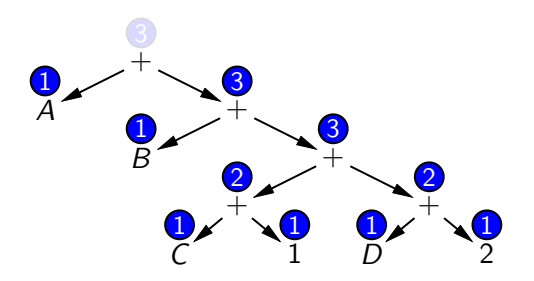

Phase  $2$  : produire le code de manière récursive comme précédemment, mais en commençant toujours par la sous-expression nécessitant le plus grand nombre de registres.

Phase 1 : en utilisant la formule précédente, calculer le nombre minimal de registres nécessaires pour chaque sous-expression de l'expression à compiler.

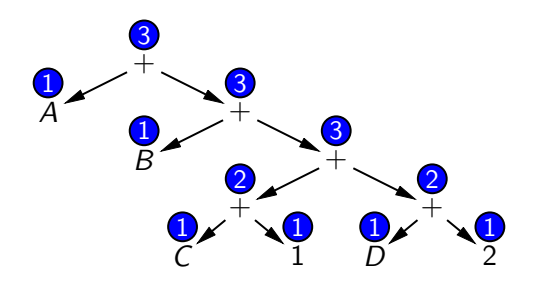

Phase 2 : produire le code de manière récursive comme précédemment, mais en commençant toujours par la sous-expression nécessitant le plus grand nombre de registres.

#### Analogie avec un schéma de nommage des rivières

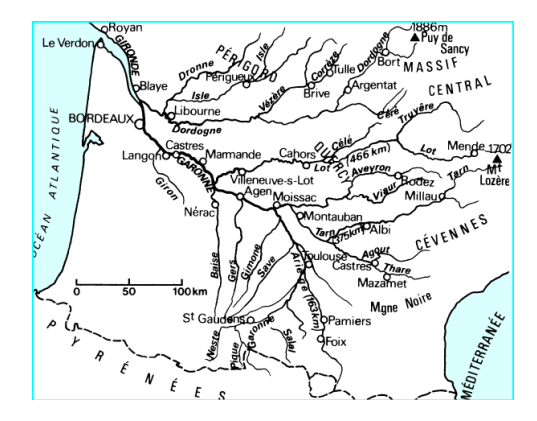

Si une rivière rencontre une plus grosse rivière, la plus grosse conserve son nom. Si deux rivières de même taille se rencontrent, on invente un nouveau nom pour leur confluent.

# Compilation et analyse statique

Avec cet algorithme modifié, 4 registres temporaires suffisent à compiler toutes les expressions rencontrées en pratiques.

Comme le montre cet exemple, la production de code de qualité dans un compilateur nécessite très souvent une phase préalable d'analyse statique du programme.

Une analyse statique calcule certaines caractéristiques du programme (p.ex. le nombre de registres n´ecessaires), qui guident ensuite la production du code.

( $\rightarrow$  voir aussi le cours «À la chasse aux bugs»)

 $\Omega$ 

 $\mathbf{A} \equiv \mathbf{A} + \mathbf{A} + \math$ 

# Les Lumières (1965) : la récursion

```
Itération (boucles): Récursion:
```

```
r = 1; let rec fact n =for (i = 2; i \le n; i++) { if n \le 1r = r * i; then 1
\} else fact(n-1) * n
```
 $Complation: facile, à l'aide$  Compilation : plus délicate, d'instructions de branchement utilise une pile d'appels conditionnels. (une structure de données

gérée par le compilateur).

G.

 $QQ$ 

#### La pile d'appels

```
let rec fact n =
  if n <= 1
  then 1
  else fact(n-1) * n
```
Pile d'appels

#### Appel de fact avec n=3

 $\leftarrow$   $\Box$ 

Appel de fact avec n=2 Appel de fact avec n=1  $R$ etour avec résultat=1 Calcul de  $1 * n$  avec  $n=2$ Retour avec résultat=2 Calcul de 2 \* n avec n=3

 $QQ$ 

#### La pile d'appels

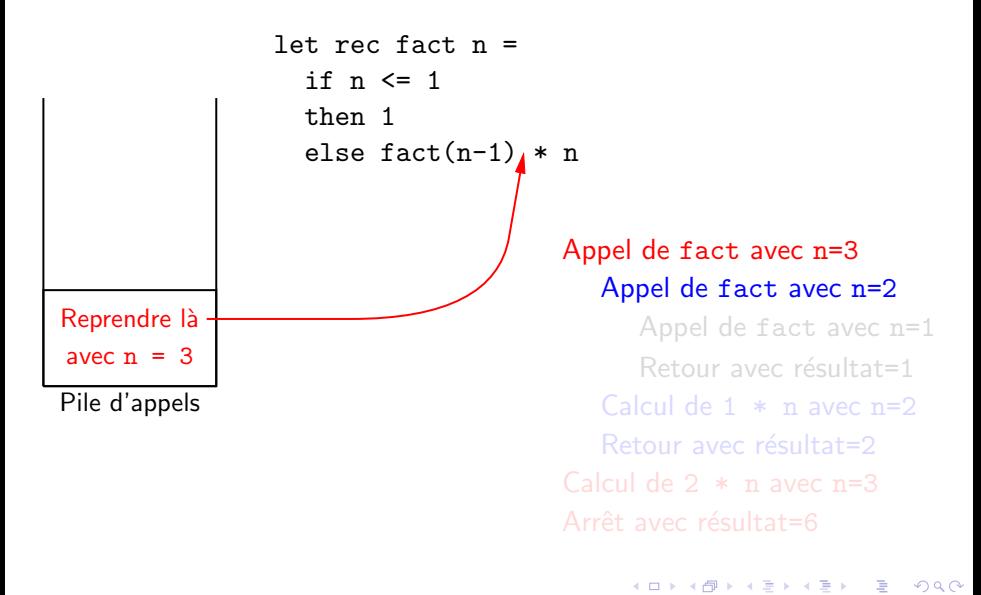

#### La pile d'appels

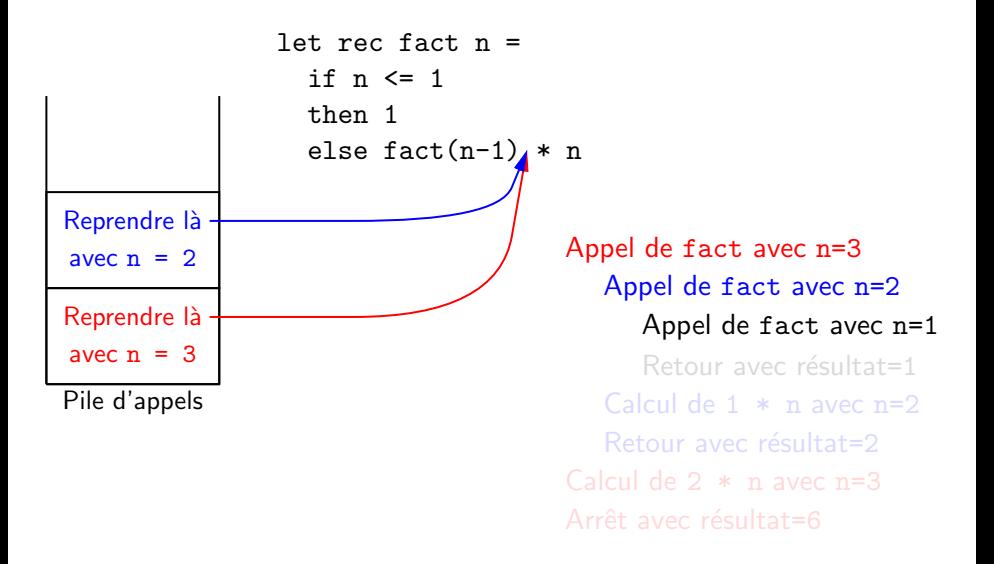

G.

 $QQ$ 

 $A \oplus A \rightarrow A \oplus A \rightarrow A \oplus A$ 

4 **E** F
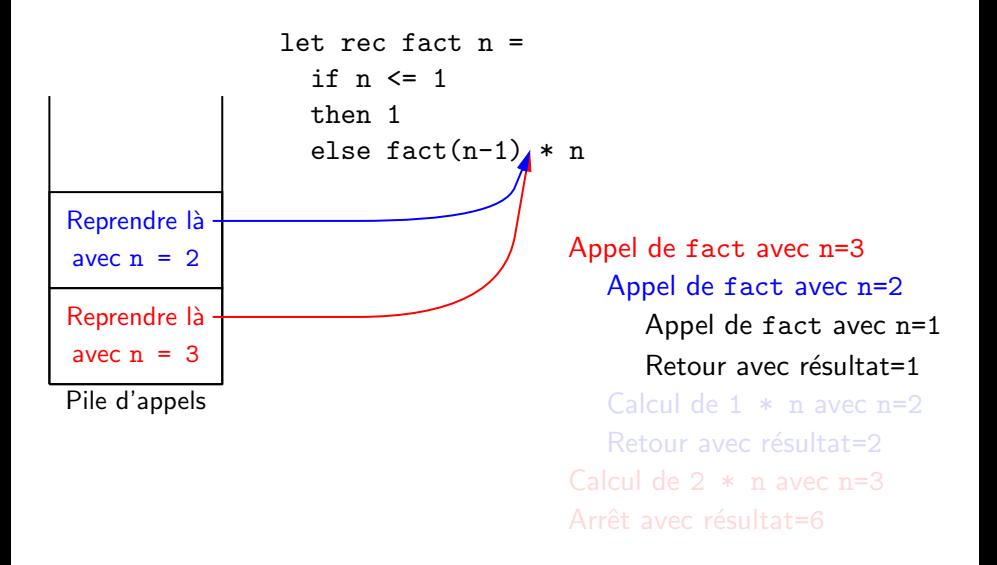

G.

 $QQ$ 

 $\mathcal{A} \oplus \mathcal{B} \rightarrow \mathcal{A} \oplus \mathcal{B} \rightarrow \mathcal{A} \oplus \mathcal{B}$ 

 $\leftarrow$   $\Box$ 

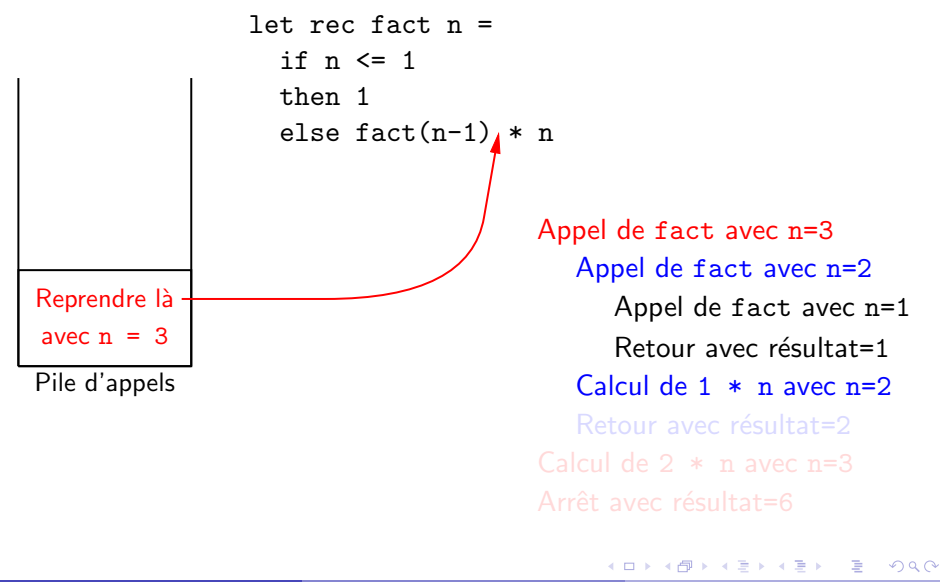

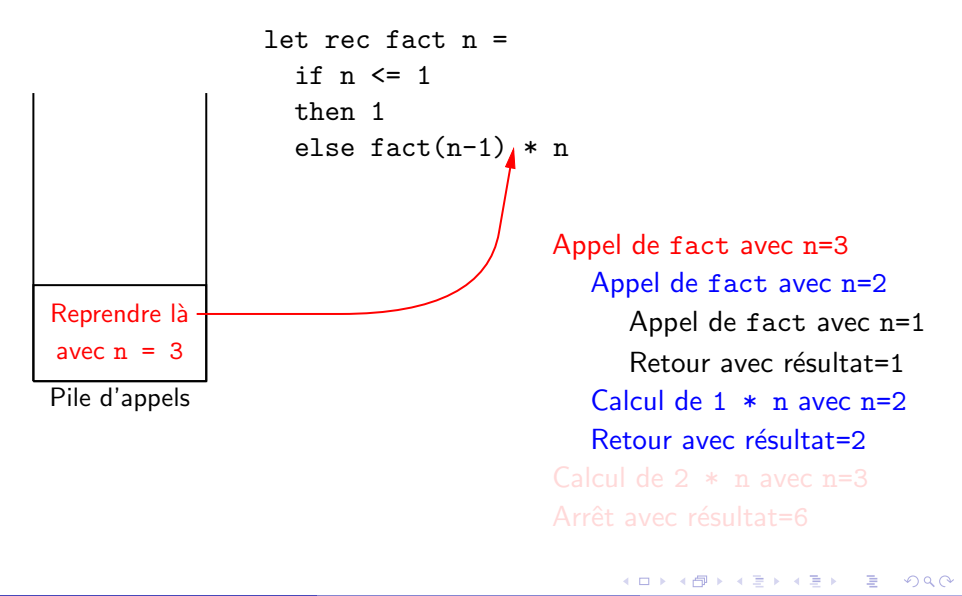

```
let rec fact n =if n <= 1
  then 1
  else fact(n-1) * n
```
Pile d'appels

Appel de fact avec n=3 Appel de fact avec n=2 Appel de fact avec n=1 Retour avec résultat=1 Calcul de  $1 * n$  avec  $n=2$ Retour avec résultat=2 Calcul de 2 \* n avec n=3

G.

 $QQ$ 

イ母 ト イヨ ト イヨ トー

 $\leftarrow$   $\Box$ 

```
let rec fact n =if n <= 1
  then 1
  else fact(n-1) * n
```
Pile d'appels

Appel de fact avec n=3 Appel de fact avec n=2 Appel de fact avec n=1 Retour avec résultat=1 Calcul de  $1 * n$  avec  $n=2$ Retour avec résultat=2 Calcul de 2 \* n avec n=3 Arrêt avec résultat=6

G.

 $QQ$ 

イ母 ト イヨ ト イヨ トー

# Les Temps Modernes (1985) : représentations automatiques des données

Il y a souvent différentes manières de représenter en mémoire une structure de données.

Exemple : la matrice  $($ 

$$
\left[\begin{array}{ccc}1&2&3\\4&5&6\end{array}\right)
$$

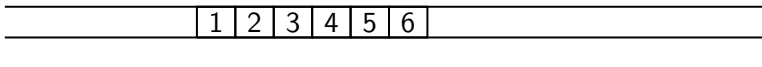

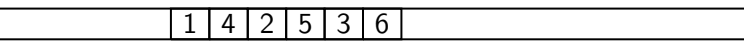

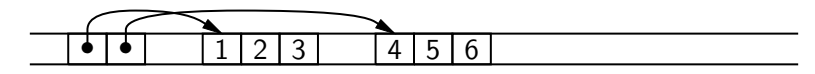

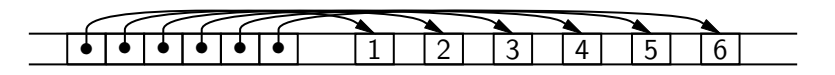

 $200$ 

4 同 ト

€⊡

```
Les Temps Modernes (1985) :
représentations automatiques des données
```
Langages de bas niveau (assembleur, C,  $C_{++}$ , ...) : le programmeur choisit les représentations en mémoire, gère les allocations dynamiques, les déréférencements de pointeurs, etc.

```
struct list * x1 = malloc(sizeof(struct list));
struct list * x2 = malloc(sizeof(struct list));
if (x1 == NULL || x2 == NULL) return NULL;
x1-\frac{1}{x1} = 1; x1-\frac{1}{x1} = x2; x2-\frac{1}{x2} = 2; x2-\frac{1}{x1} = x;
return x1 ;
```
Langages de haut niveau (langages fonctionnels, langages de scripts) : le compilateur choisit les représentations en mémoire, gère les allocations et les pointeurs.

 $1 :: 2 :: x$ 

Deuxième partie

[L'optimisation de code](#page-43-0)

<span id="page-43-0"></span>

K ロ ▶ K 個 ▶ K 로 ▶ K 로 ▶ - 로 - K 9 Q @ X. Leroy (INRIA) [Compilation et typage](#page-0-0) Collège de France, 8/2/2008 24 / 51

### S'aider de la puissance de la machine (2)

Ce que nous avons vu jusqu'ici est la phase de génération de code : traduire un langage de haut niveau en code machine.

Les compilateurs effectuent également des phases d'optimisation : améliorer la qualité du code produit.

 $\Omega$ 

#### Optimiser le code, pour quoi faire ?

Le plus souvent : pour accélérer les calculs.

- En éliminant des inefficacités laissées par le programmeur.
- En tirant meilleur parti des possibilités du processeur  $(pipeline, parallélisme, registres, caches sur la mémoire, ... )$

Mais aussi : pour réduire la taille du code machine. (Cartes à puces et autres systèmes embarqués bon marché.)

Ou encore : pour réduire la consommation électrique. (Tous les appareils à batteries.)

G.

 $QQ$ 

イ母 ト イヨ ト イヨ トー

#### Un exemple d'optimisation de code

Le calcul du produit scalaire de deux vecteurs A et B, de taille N.

```
double produit_scalaire(int N, double A[], double B[])
{
    int i ;
    double p = 0.0;
    for (i = 0; i < N, i++) p = p + A[i] * B[i];return p ;
}
```
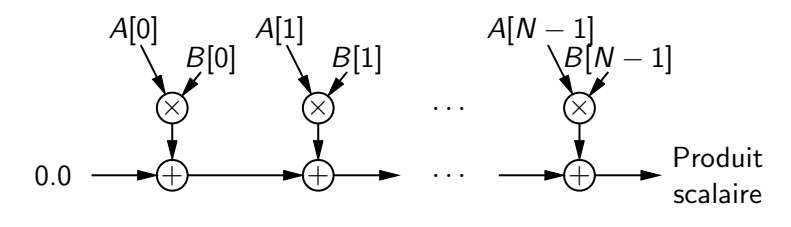

 $\Omega$ 

Passage en code intermédiaire

Ne change rien aux performances du code, mais rend explicite les calculs intermédiaires.

```
...
p = 0.0;
for (i = 0; i < N, i++) {
    a = load(A + i * 8);b = load(B + i * 8);
    c = a * b;
    p = p + c;
}
...
```
4 D F

 $AB + AB + AB + AB$ 

#### Progression arithmétique

Remplacer le calcul de la suite

 $A + i \times 8$ ,  $i = 0, 1, ..., N - 1$ 

par le calcul de la suite

 $A, A + 8, A + 16, \ldots$ 

et de même pour  $B$ .

```
...
p = 0.0 ;
for (i = 0; i < N, i++) {
    a = load(A) ;
    b = load(B);
    c = a * b:
    p = p + c;
    A = A + 8:
    B = B + 8:
}
...
```
 $\leftarrow$   $\Box$ 

D.

 $QQ$ 

#### Déroulage de boucle

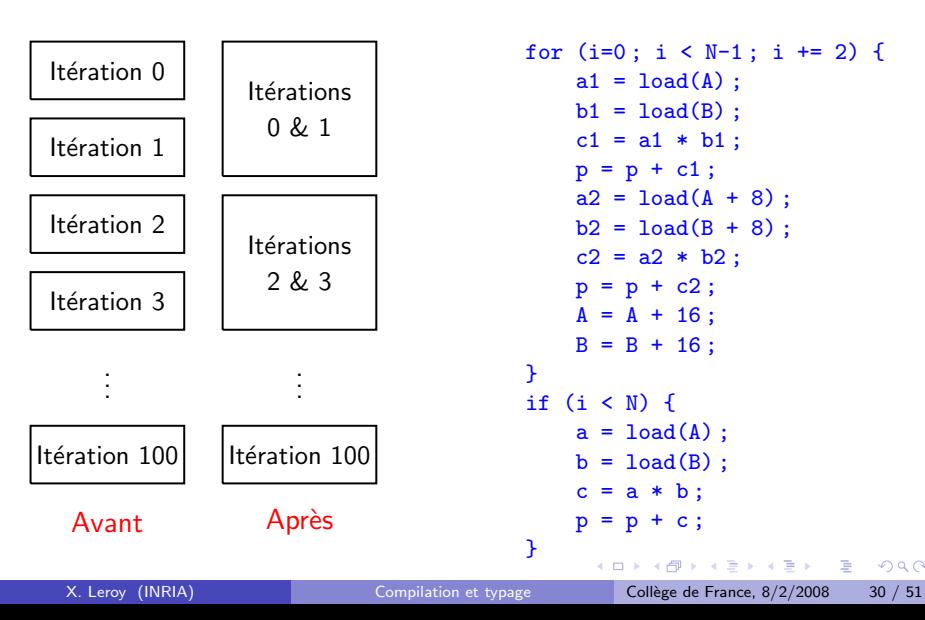

```
for (i=0; i < N-1; i += 2) {
    a1 = load(A);
    b1 = load(B);
    c1 = a1 * b1;
    p = p + c1;
    a2 = load(A + 8);
    b2 = load(B + 8);
    c2 = a2 * b2;
    p = p + c2;
    A = A + 16;
    B = B + 16:
}
if (i < N) {
    a = load(A);
    b = load(B) ;
    c = a * b:
    p = p + c;
}
      K ロ ▶ K 個 ▶ K 로 ▶ K 로 ▶ - 로 - K 9 Q @
```
#### Réordonnancement des instructions

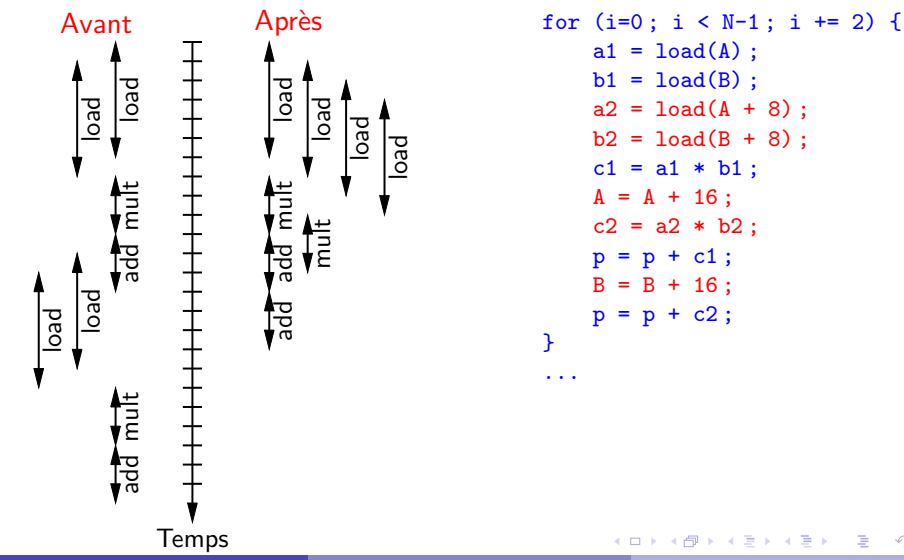

 $a1 = load(A)$  ;  $b1 = load(B)$ ;  $a2 = load(A + 8)$ ;  $b2 = load(B + 8)$ ;  $c1 = a1 * b1$ ;  $A = A + 16$ ;  $c2 = a2 * b2$ ;  $p = p + c1$ ;  $B = B + 16$ ;  $p = p + c2$ ; } ...

 $\leftarrow$   $\Box$ 

<span id="page-50-0"></span> $299$ 

E

#### Pipeline logiciel

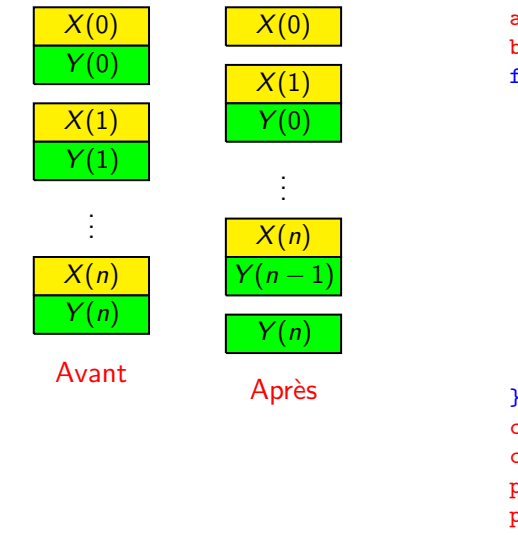

```
a3 = load(A); a4 = load(A + 8);
b3 = load(B); b4 = load(B + 8);
for (i=0; i < N-3; i += 2) {
    a1 = a3; a3 = load(A + 16);
    b1 = b3; b3 = load(B + 16);
    c1 = a1 * b1:
    a2 = a4; a4 = load(A + 24);
    b2 = b4; b4 = load(B + 24);
    c2 = a2 * b2;
    p = p + c1;
    A = A + 16;
    B = B + 16:
    p = p + c2;
}
c1 = a3 * b3;c2 = a4 * b4;
p = p + c1;
p + c2;2990\mathcal{A} \equiv \mathcal{B} \quad \mathcal{A} \equiv \mathcal{B}(B)
```
#### Bilan des optimisations

Un code source tout simple

for  $(i = 0; i < N, i++) p = p + A[i] * B[i];$ 

a été transformé en un code intermédiaire fort compliqué

```
i = 0; c1 = a3 * b3;
if (N > = 4) { c2 = a4 * b4;
  a3 = load(A); a4 = load(A + 8); p = p + c1; p = p + c2;b3 = load(B); b4 = load(B + 8); A = A + 16; B = B + 16;for (; i \le N-3; i \ne 2) { }
     a1 = a3; a3 = load(A + 16); for(; i < N; i++) {
     b1 = b3; b3 = load(B + 16); a = load(A); A = A + 8;
     c1 = a1 * b1; b = load(B); B = B + 8;
     a2 = a4; a4 = 1oad(A + 24); c = a * b;
     b2 = b4; b4 = 10ad(B + 24); p = p + c;
     c2 = a2 * b2;
     p = p + c1; A = A + 16;
     B = B + 16; p = p + c2;
  }
```
[.](#page-51-0).. mais qui s'exécute 2 à 3 fois plus rapidement.

<span id="page-52-0"></span>KEKKEK E 1090

## Troisième partie

[Le typage](#page-53-0)

<span id="page-53-0"></span>

K ロ ▶ K 個 ▶ K 로 ▶ K 로 ▶ - 로 - K 9 Q @ X. Leroy (INRIA) [Compilation et typage](#page-0-0) Collège de France, 8/2/2008 34 / 51

#### S'aider de la puissance de la machine (3)

Pour produire du code machine exécutable et en améliorer les performances.

Pour améliorer la fiabilité des programmes en détectant des erreurs de programmation.

( $\rightarrow$  le cours « $\hat{A}$  la chasse aux bugs»).

Le typage : une technique pour détecter automatiquement une classe d'erreurs de programmation.

 $A \equiv A \times A \equiv A \times B$ 

<span id="page-54-0"></span> $\Omega$ 

Le typage, à l'école primaire

$$
2 \times 2 \times 2 = 4
$$
  
10 + 2 = 3  
2 + 3 = **absolute** (ou:  $\sqrt{5}$  légumes))

L'addition n'est définie qu'entre deux quantités homogènes (de la même sorte).

4 同 ト

4 D F

 $QQ$ 

**E** 

Le typage, à l'école primaire

$$
2 \cdot 2 \cdot 2 = 4
$$
  
1 +2 = 3  
2 +3 = 
$$
2 \cdot 2 = 3
$$
  
2 +3 = 
$$
2 \cdot 2 = 3
$$
  
2 +3 = 
$$
2 \cdot 2 = 3
$$
  
2 = 
$$
2 \cdot 2 = 3
$$
  
2 = 
$$
2 \cdot 2 = 3
$$
  
3 = 
$$
2 \cdot 2 = 3
$$
  
4 = 
$$
2 \cdot 2 = 3
$$
  
5 = 
$$
2 \cdot 2 = 3
$$
  
6 = 
$$
2 \cdot 2 = 3
$$
  
7 = 
$$
2 \cdot 2 = 3
$$
  
8 = 
$$
2 \cdot 2 = 3
$$
  
9 = 
$$
2 \cdot 2 = 3
$$
  
10 = 
$$
2 \cdot 2 = 3
$$
  
11 = 
$$
2 \cdot 2 = 3
$$
  
12 = 
$$
2 \cdot 2 = 3
$$
  
13 = 
$$
2 \cdot 2 = 3
$$
  
14 = 
$$
2 \cdot 2 = 3
$$
  
15 = 
$$
2 \cdot 2 = 3
$$
  
16 = 
$$
2 \cdot 2 = 3
$$
  
17 = 
$$
2 \cdot 2 = 3
$$
  
18 = 
$$
2 \cdot 2 = 3
$$
  
19 = 
$$
2 \cdot 2 = 3
$$
  
10 = 
$$
2 \cdot 2 = 3
$$
  
12 = 
$$
2 \cdot 2 = 3
$$
  
13 = 
$$
2 \cdot 2 = 3
$$
  
14 = 
$$
2 \cdot 2 = 3
$$
  
15 = 
$$
2 \cdot 2 = 3
$$

L'addition n'est définie qu'entre deux quantités homogènes (de la même sorte).

4 同 ト

4 D F

 $QQ$ 

**E** 

Le typage, à l'école primaire

$$
2 \cdot 2 \cdot 2 \cdot 4 \cdot 2 \cdot 5
$$
\n
$$
1 \cdot 2 \cdot 5 \cdot 4 \cdot 2 \cdot 5 \cdot 5
$$
\n
$$
2 \cdot 3 \cdot 5 \cdot 5 \cdot 6
$$
\n
$$
2 \cdot 3 \cdot 5 \cdot 5 \cdot 6
$$
\n
$$
= \text{absolute} \quad (\text{ou}: \text{``5} \text{~legumes")}
$$

L'addition n'est définie qu'entre deux quantités homogènes (de la même sorte).

Ce critère n'exclut pas toutes les erreurs de calcul :

$$
2\mathbf{1} + 2\mathbf{1} = 6\mathbf{1} \mathbf{2}
$$

#### Le typage

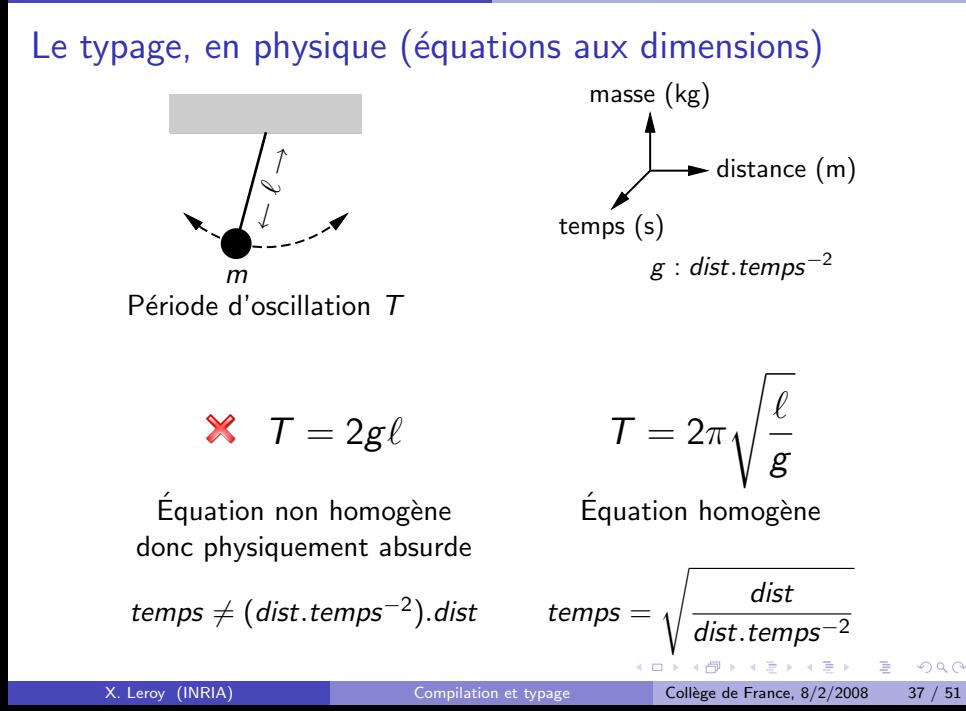

```
Le typage, en programmation
```
Programme correct et bien typé :

```
let rec fact n =if n < 2 then 1 else fact(n - 1) * n
```

```
Programme mal typé :
```
let rec fact  $n =$ X if  $n < 2$  then 1 else fact  $(n - "toto") * n$ 

(Soustraire la chaˆıne "toto" de l'entier n est absurde.)

Programme bien typé mais cependant incorrect :

```
let rec fact n =X
         if n < 2 then 1 else fact(n + 1) * n
```
<span id="page-59-0"></span> $AB + AB + AB + AB$ 

#### L'algèbre des types

Un type  $\approx$  un ensemble de données ayant la même forme.

Types de base :

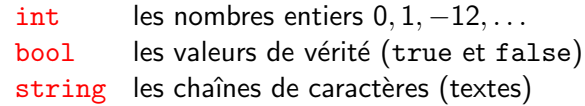

Types composés :

- $A \times B$  les paires d'un élément de type A et d'un de type B
- $A + B$  ou bien un élément de type A, ou bien un élément de type B
- $A \rightarrow B$  les fonctions prenant un argument de type A et rendant un résultat de type  $B$
- $list(A)$  les listes homogènes dont tous les éléments sont de type A

Exemple : [li](#page-59-0)[s](#page-61-0)[t](#page-59-0)([i](#page-54-0)[n](#page-67-0)t  $\times$  [st](#page-60-0)[r](#page-53-0)in[g](#page-68-0))  $\rightarrow$  list(int)  $\times$  list(string).

<span id="page-60-0"></span> $E + 4E + E = 990$ 

#### Les règles de typage

Les constantes  $0, 1, 2, \ldots$  ont le type int.

L'expression  $x < y$  est bien typée seulement si x et y sont de type int; le résultat a alors le type bool.

L'expression if  $c$  then  $x$  else  $y$  est bien typée seulement si  $c$ est de type bool, et x et y sont d'un même type  $A$ ; le résultat a alors le type A.

Exemples :

- $\checkmark$ if  $1 < 2$  then  $3$  else  $4$
- $\chi$ true < false
- $\chi$ if 1 < 2 then 3 else false

<span id="page-61-0"></span> $A \equiv A \equiv A$  ,  $B \equiv A$ 

#### La notation des règles de typage

Le jugement de typage :

$$
\underbrace{x_1: A_1, \ldots, x_n: A_n}_{\Gamma} \vdash \text{expr} : B
$$

«En supposant que les variables  $x_1, \ldots, x_n$  ont les types  $A_1, \ldots, A_n$ respectivement, l'expression *expr* est bien typée et son type est  $B$ .»

Les règles de typage :

$$
\frac{P_1 \cdots P_n}{C}
$$

«Si les prémisses  $P_1, \ldots, P_n$  sont toutes vraies, alors la conclusion C est vraie.»

化重新化重新 医

 $\Omega$ 

#### Un exemple de système de types

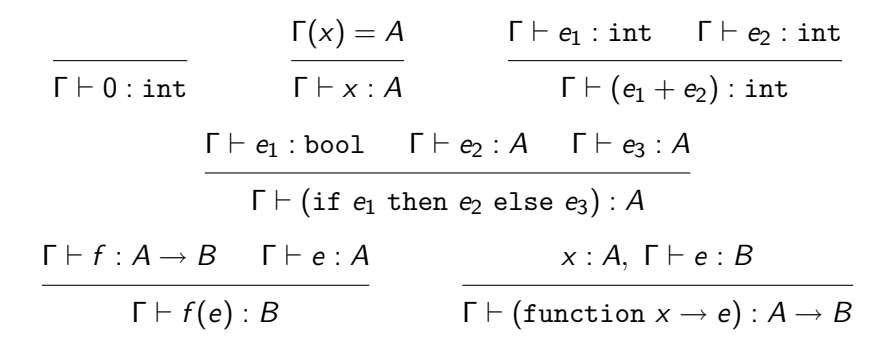

#### Que faire avec un système de types?

Typage dynamique : pendant l'exécution, chaque opération vérifie les types de ses arguments, et arrête le programme si une erreur de type est détectée

Avantage : le programme ne va pas continuer avec des données mal formées. Inconvénient : les erreurs de types sont détectées trop tard.

Typage statique : les types sont vérifiés lors de la compilation du programme, avant toute exécution. Toute erreur de type arrête la compilation.

Avantage : détecte les erreurs très tôt dans le cycle de développement. Inconvénient : le typage statique peut rejeter à tort des programmes corrects.

#### Vérification versus inférence de types

#### Vérification de types :

Le programmeur déclare les types des variables et des fonctions. Le typeur vérifie la cohérence de ces déclarations.

```
let rec fact (n : int): int =
    if n < 2 then 1 else fact(n-1) * n
```
#### Inférence de types :

Le typeur «devine» les types des variables et des fonctions à partir de leurs utilisations dans le programme.

```
let rec fact n =
    if n < 2 then 1 else fact(n-1) * n
```

```
Infere n : int et fact : int \rightarrow int.
```
 $A \equiv A \equiv A$  ,  $B \equiv A$ 

#### Le polymorphisme

Exemple : une fonction de tri, de type  $list(A) \rightarrow list(A)$  pour un certain type A.

Typage simple (monomorphe) : la fonction est spécialisée à un seul type de liste. Si on veut trier différents types de listes, il faut dupliquer le code de la fonction.

```
let tri_entier (1 : list(int)) : list(int) = ...let tri_chaîne (l : list(string)) : list(string) = ...
```
Typage polymorphe : la fonction peut recevoir un schéma de types de la forme

```
tri : \forall A. list(A) \rightarrow list(A)
```
puis être utilisée avec plusieurs choix différents du paramètre  $A$  :

tri : list(int)  $\rightarrow$  list(int) pour trier une liste d'entiers tri : list(string)  $\rightarrow$  list(string) pour trier une liste de chaînes

#### L'abstraction de types

Le dual du polymorphisme  $\forall X$ . T est l'abstraction de types  $\exists X$ . T.

Exemple : un composant logiciel fournissant la structure de données «ensembles finis d'entiers» peut recevoir le type

∃ ensemble. ensemble l'ensemble vide  $\times$  (int  $\times$  ensemble  $\rightarrow$  bool) test d'appartenance  $\times$  (int  $\times$  ensemble  $\rightarrow$  ensemble) ajout

La représentation concrète des ensembles (liste triée, arbre binaire de recherche, ...) est cachée au reste du programme : le type ensemble se comporte comme un nouveau type de base.

<span id="page-67-0"></span>Permet plus facilement de changer a posteriori la représentation des ensembles sans «casser» le reste du programme.

#### Quatrième partie

#### Liens avec la logique mathématique

**KENKEN B** X. Leroy (INRIA) [Compilation et typage](#page-0-0) Collège de France, 8/2/2008 47 / 51

4 D F

<span id="page-68-0"></span> $OQ$ 

# Systèmes de types et logique constructive

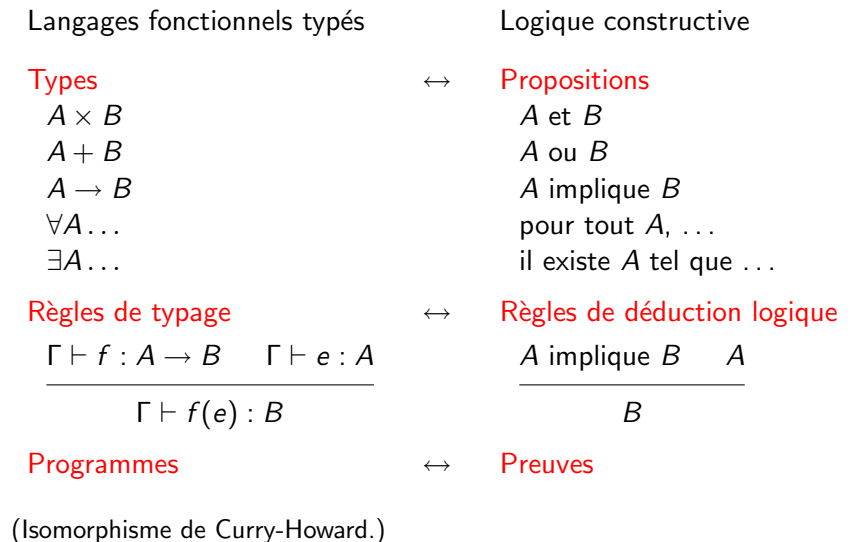

#### Des interactions fructueuses

Langages fonctionnels typés Logique constructive

Combiner typage statique  $\leftarrow$  Types dépendants

- Opérateurs de contrôle  $\longrightarrow$  Contenu calculatoire (call/cc en Scheme) des preuves en logique classique  $(p.ex. \forall P. P \vee \neg P)$
- et preuves de programmes  $(p_{\text{lex.}} \{n : \text{int} \mid n > 0\})$

 $200$ 

#### Compilation et preuves

Compilateur certifiant : étant donné un programme et une preuve qu'il est correct, produire du code machine équivalent et une preuve que ce code est correct.

Compilateur vérifié : prouver que le compilateur préserve la correction du programme : toute propriété vraie du programme source est également vraie du code machine produit.

 $QQ$
Un peu de programmation éloigne de la logique mathématique;  $beaucoup$  de programmation  $v$  ramène.

4 0 F

 $QQ$